## **Demandes**

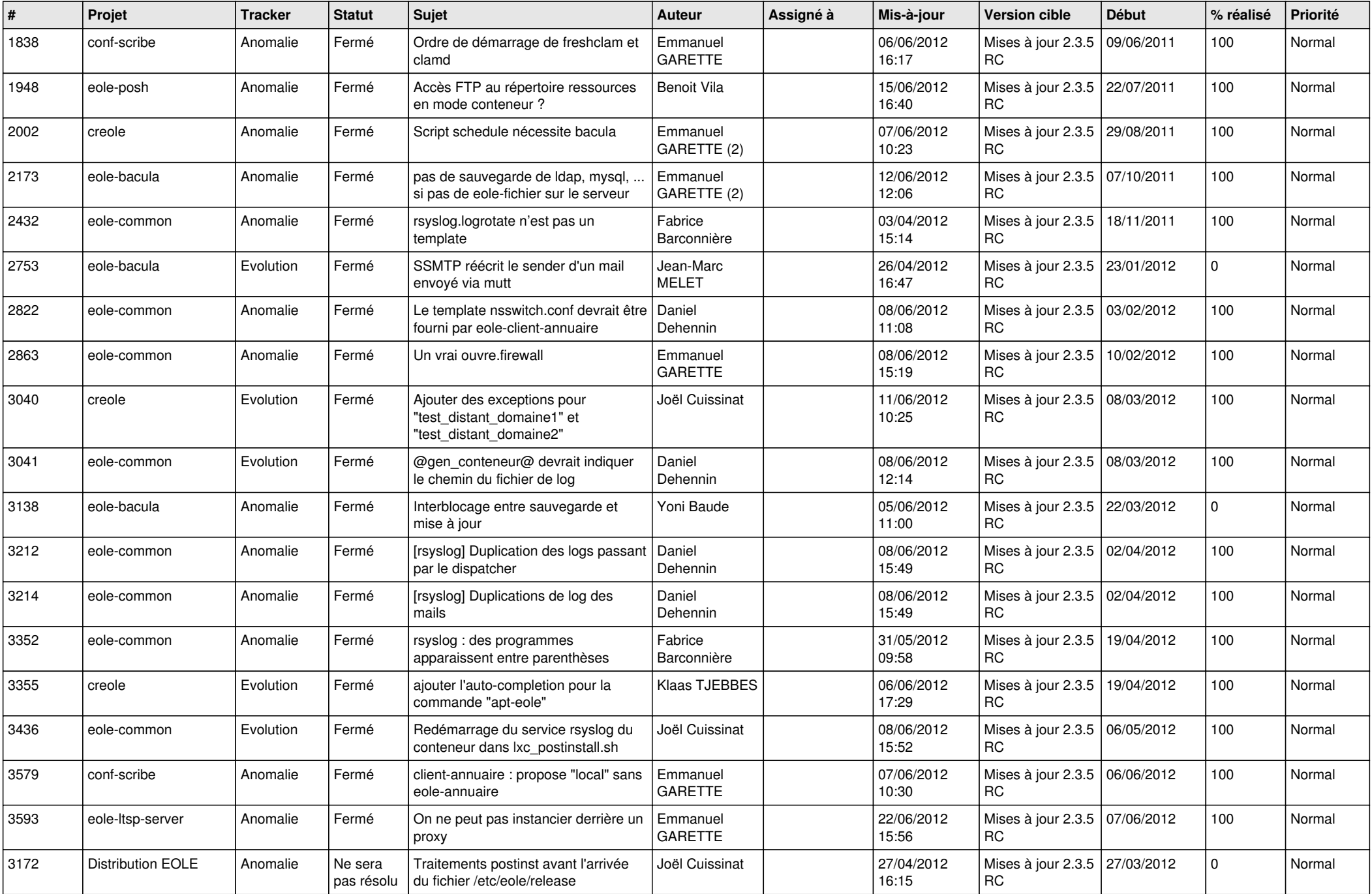

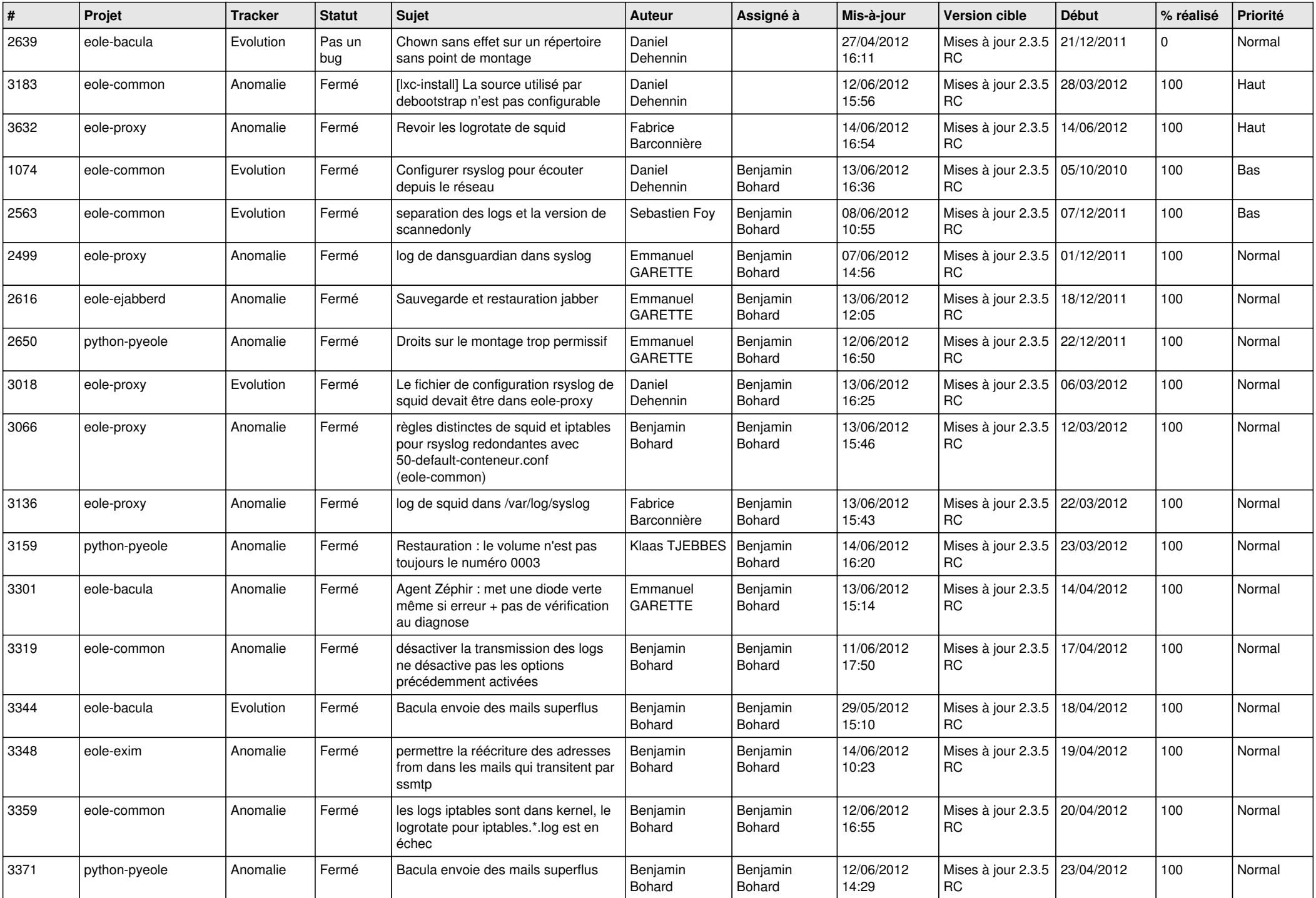

![](_page_2_Picture_836.jpeg)

![](_page_3_Picture_689.jpeg)

![](_page_4_Picture_805.jpeg)

![](_page_5_Picture_848.jpeg)

![](_page_6_Picture_833.jpeg)

![](_page_7_Picture_845.jpeg)

![](_page_8_Picture_829.jpeg)

![](_page_9_Picture_750.jpeg)

![](_page_10_Picture_777.jpeg)

![](_page_11_Picture_723.jpeg)

![](_page_12_Picture_768.jpeg)

![](_page_13_Picture_196.jpeg)